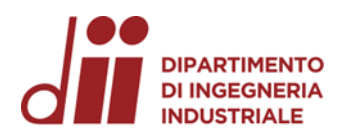

*Corso di Laurea in Ingegneria …*

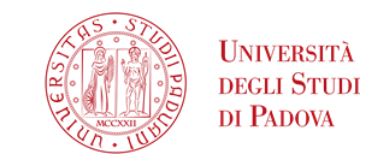

Università degli Studi di Padova – Dipartimento di Ingegneria Industriale

Corso di Laurea in Ingegneria Meccanica

# *Relazione per la prova finale «*Modelli bidimensionali per lo studio di processi ad induzione*»*

Tutor universitario: Prof. *Michele Forzan*

Laureando*: Conte Alessandro*

Padova, 24/11/2023

*www.dii.unipd.it* www.dii.unipd

• Per la creazione del modello verrà utilizzato il software Flux.

di induttori alimentati con corrente alternata.

• Nello specifico verranno analizzata due configurazioni geometriche diverse di posizionamento degli induttori.

•Studio del riscaldamento del cerchione di un automobile attraverso l'utilizzo

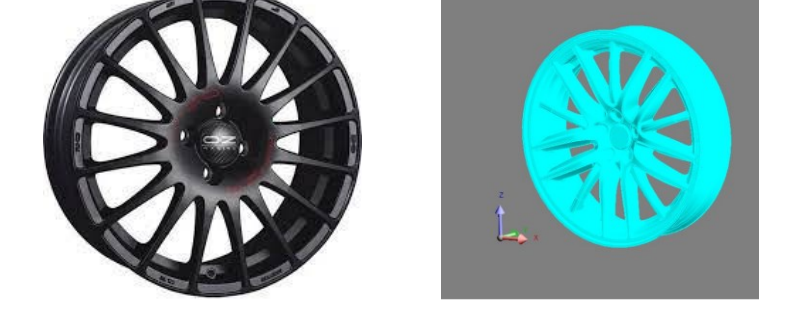

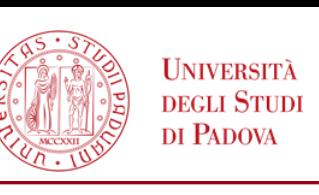

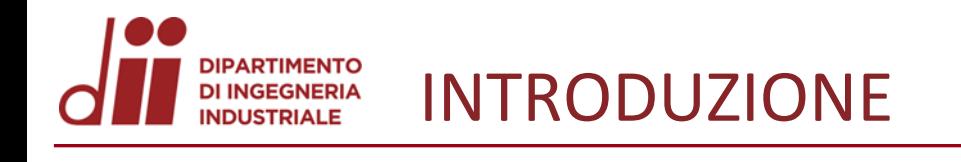

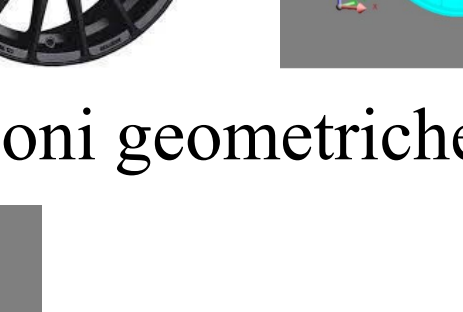

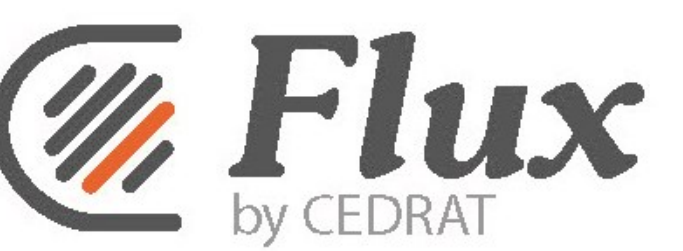

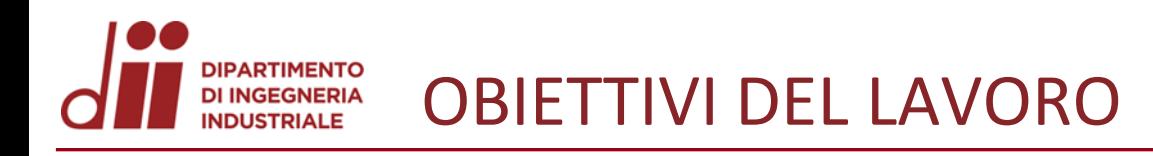

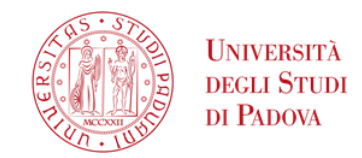

## **RISCALDAMENTO LOCALIZZATO**

### **CALCOLO DEI CONSUMI**

### **CONFRONTO CON ALTRI PROCESSI**

*Corso di Laurea in Ingegneria …* 3

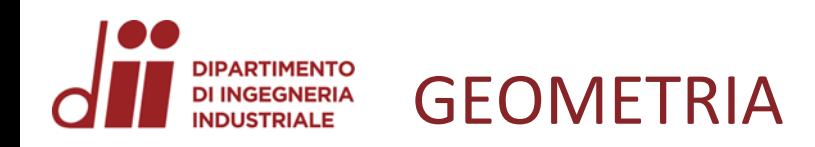

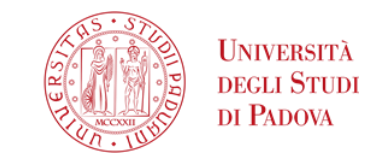

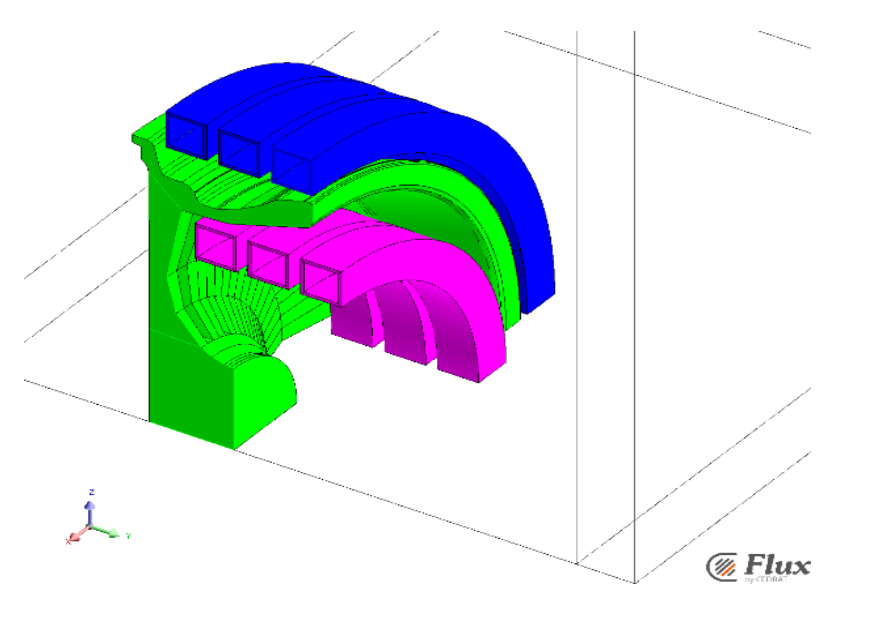

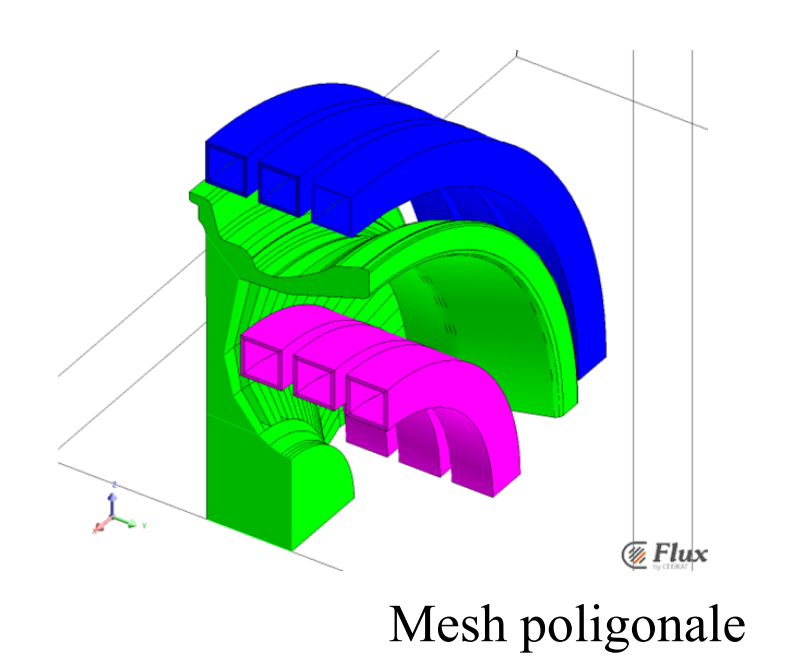

Modello costituito dal quarto di cerchione in alluminio  $(\rho_{All} = 5 \times 10^{-8} \Omega \times m)$  (verde) assieme a due file composte da 3 induttori in rame ( $\rho_{\text{Rame}}$ = 2 × 10<sup>-8</sup>  $\Omega$  × m) ciascuna (blu) e (viola). Induttore : sezione quadrata, lato = 35 mm,  $spessore = 3 mm$ ,  $passo = 10 mm$ . Configurazione 1 :  $R_1 = 275$  mm,  $R_2 = 175$  mm. Configurazione 2 :  $R_1 = 290$  mm,  $R_2 = 135$  mm.

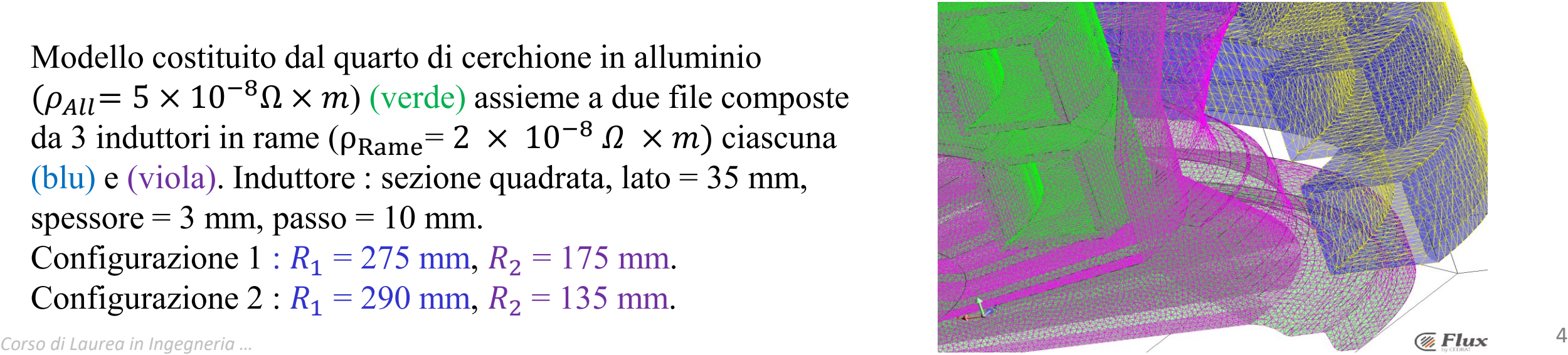

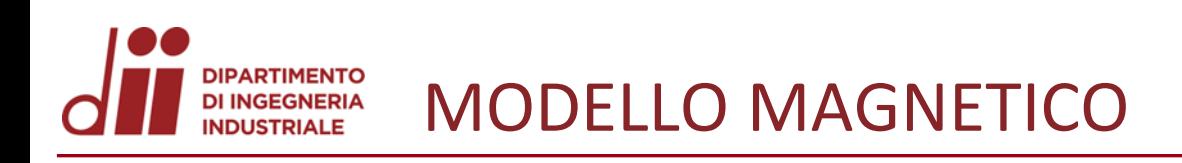

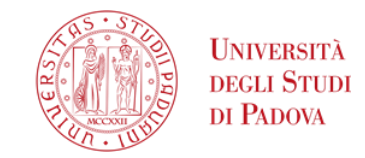

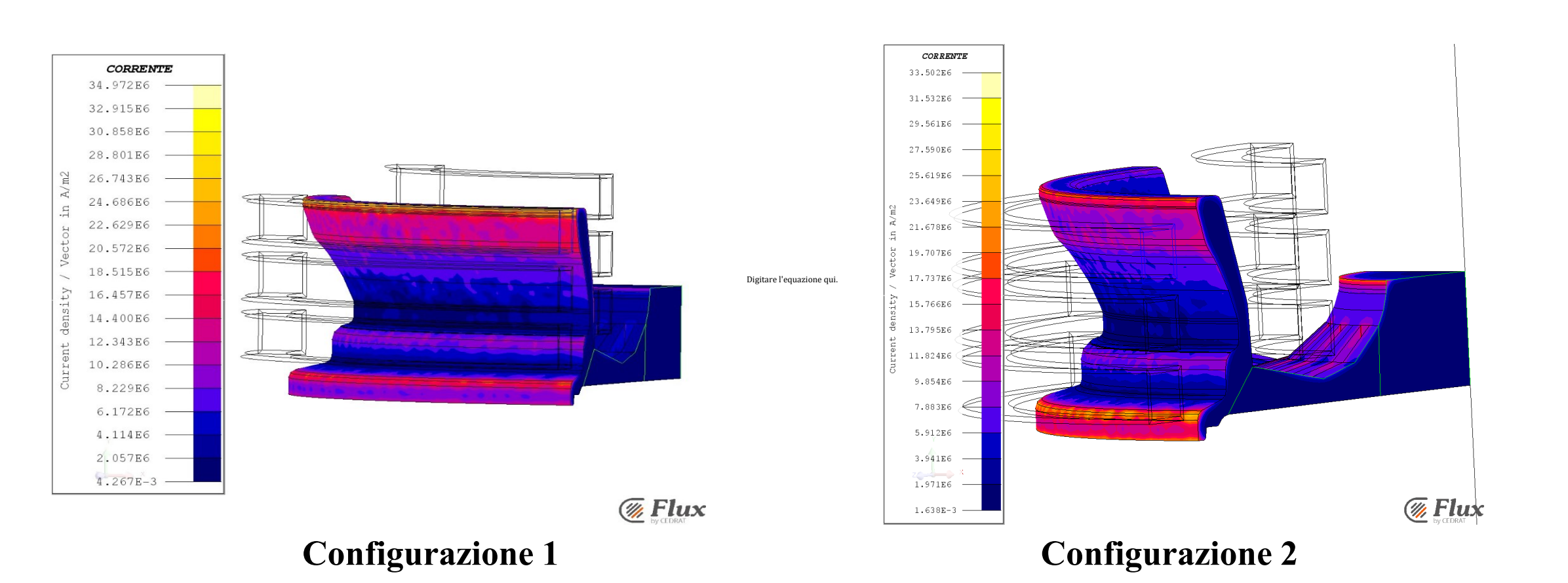

A partire dall'ipotesi di avere una corrente di 1000 A su ogni induttore, il software calcola lo sviluppo del campo elettrico e magnetico nello spazio e la circolazione delle correnti indotte sulla superficie del cerchione.

 $I_1 = 1000 \text{ A}$  Frequenza f=2000 Hz Rendimento  $\eta = 50,32 \text{ %}$ 

*Corso di Laurea in Ingegneria …* 5

*www.dii.unipd.it*

www.dii.unipd.ii

 $53s$ 

 $73s$  $95s$ 98s 125s 128s  $160s$ 

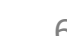

 $\overline{\mathcal{C}}$  Flux

30s 5s OFF 34s 4s ON

deve raggiungere al massimo i 550 C° circa.

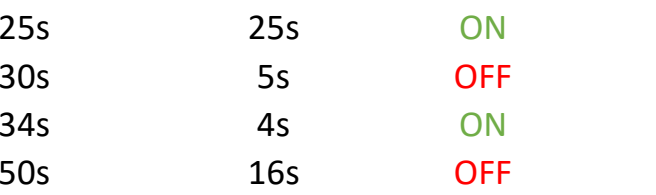

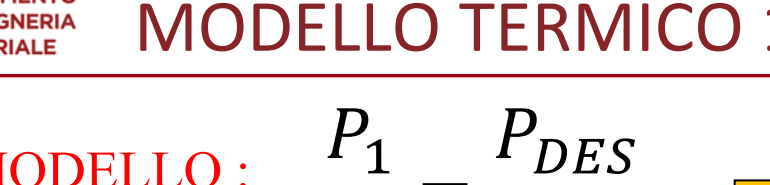

 $\frac{1}{I_1^2}$  =

MODELLO : LINEARE

PDES  $P_1$  $I_{DES}^2$ 

Il software a questo punto calcola la diffusione di calore dovuto all' **effetto joule**. Posiziono su 5 punti strategici del cerchione dei sensori termici, che misurano la temperatura istante per istante. Il sensore 3 misura la temperatura maggiore, che Coeff. di scambio termico convettivo:  $\alpha = 10$  [- $W$  $m^2K$ 

 $= 74$ 

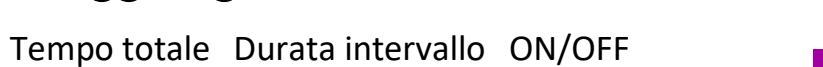

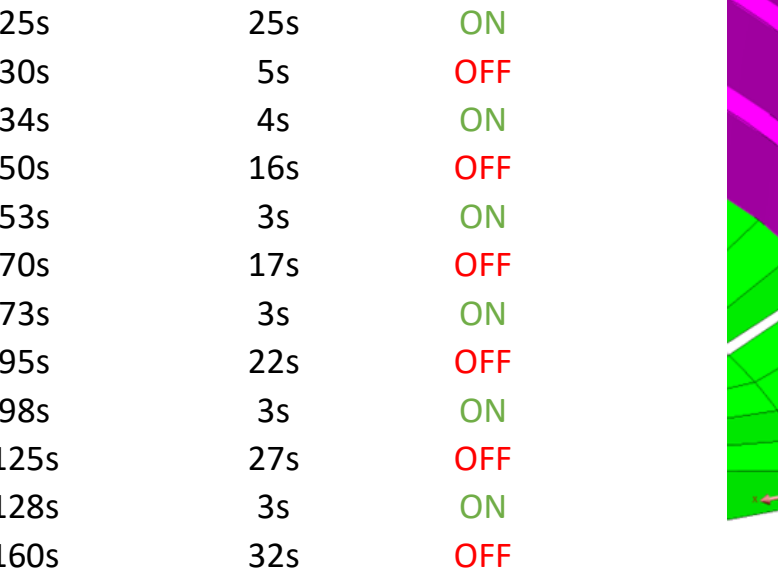

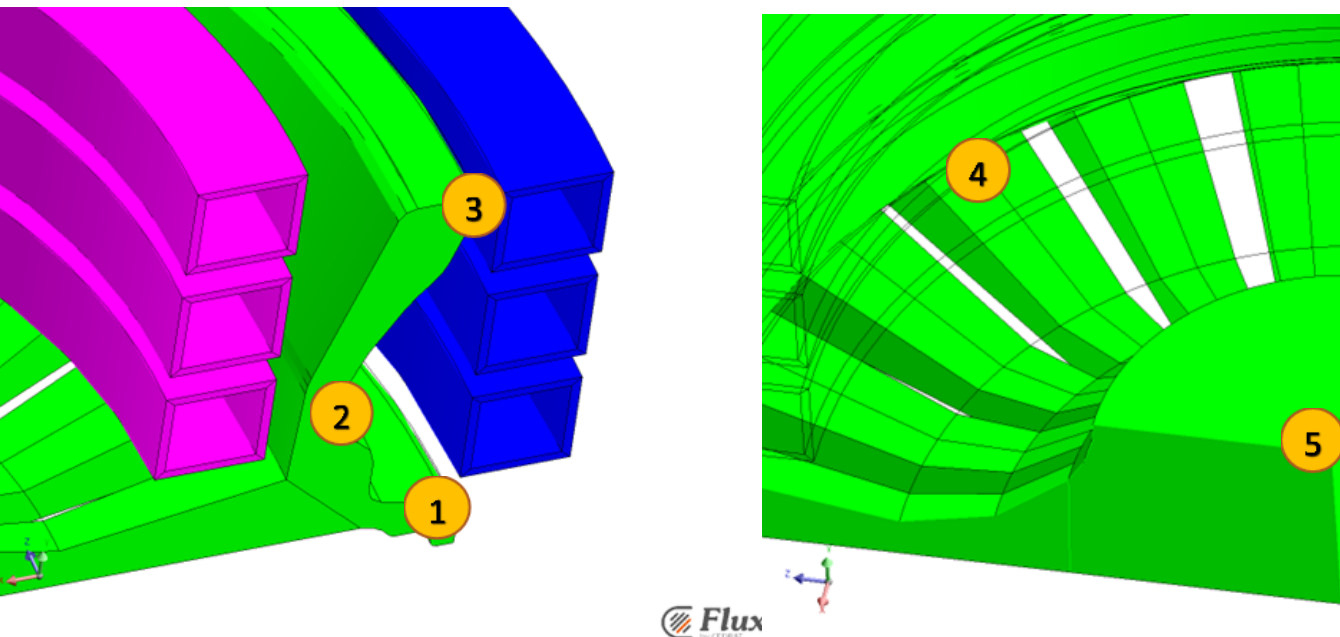

=

40000

570

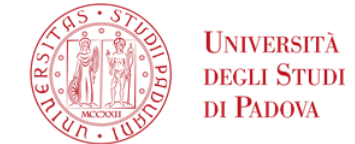

]

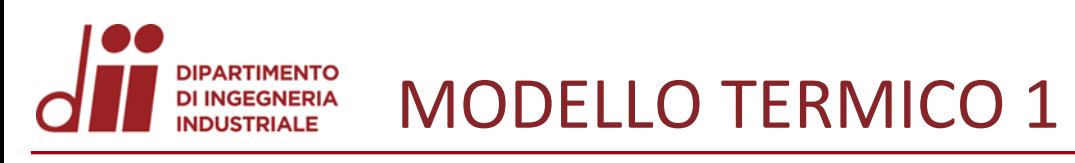

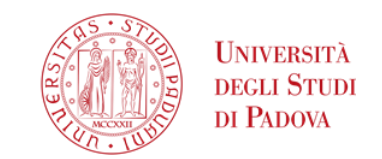

*www.dii.unipd.it*

www.dii.unipd.ii

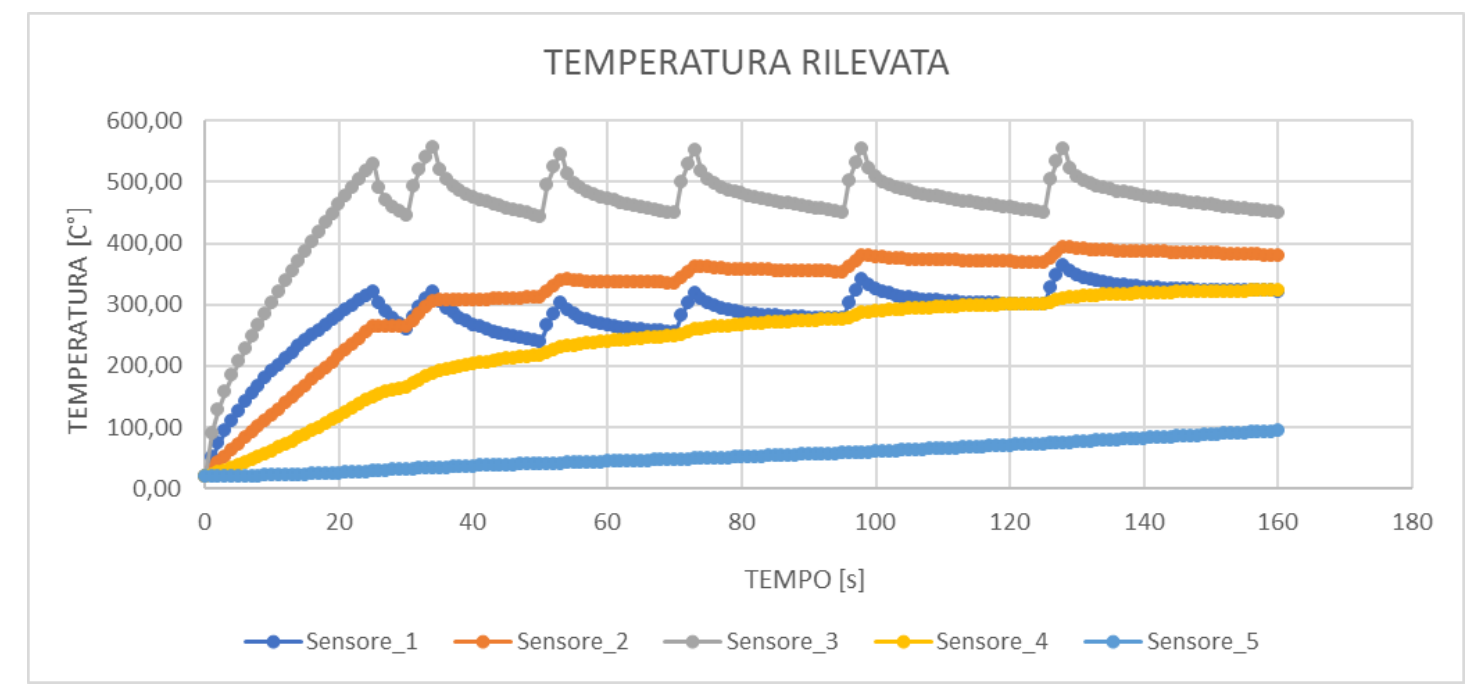

Qui sopra nel grafico è riportato l'andamento di temperatura rilevata dai sensori per un tempo totale di 160 s.

A destra è riportata la distribuzione di temperatura per due istanti diversi: in alto  $t_1$ =73 s, in basso  $t_2$ = 160 s.

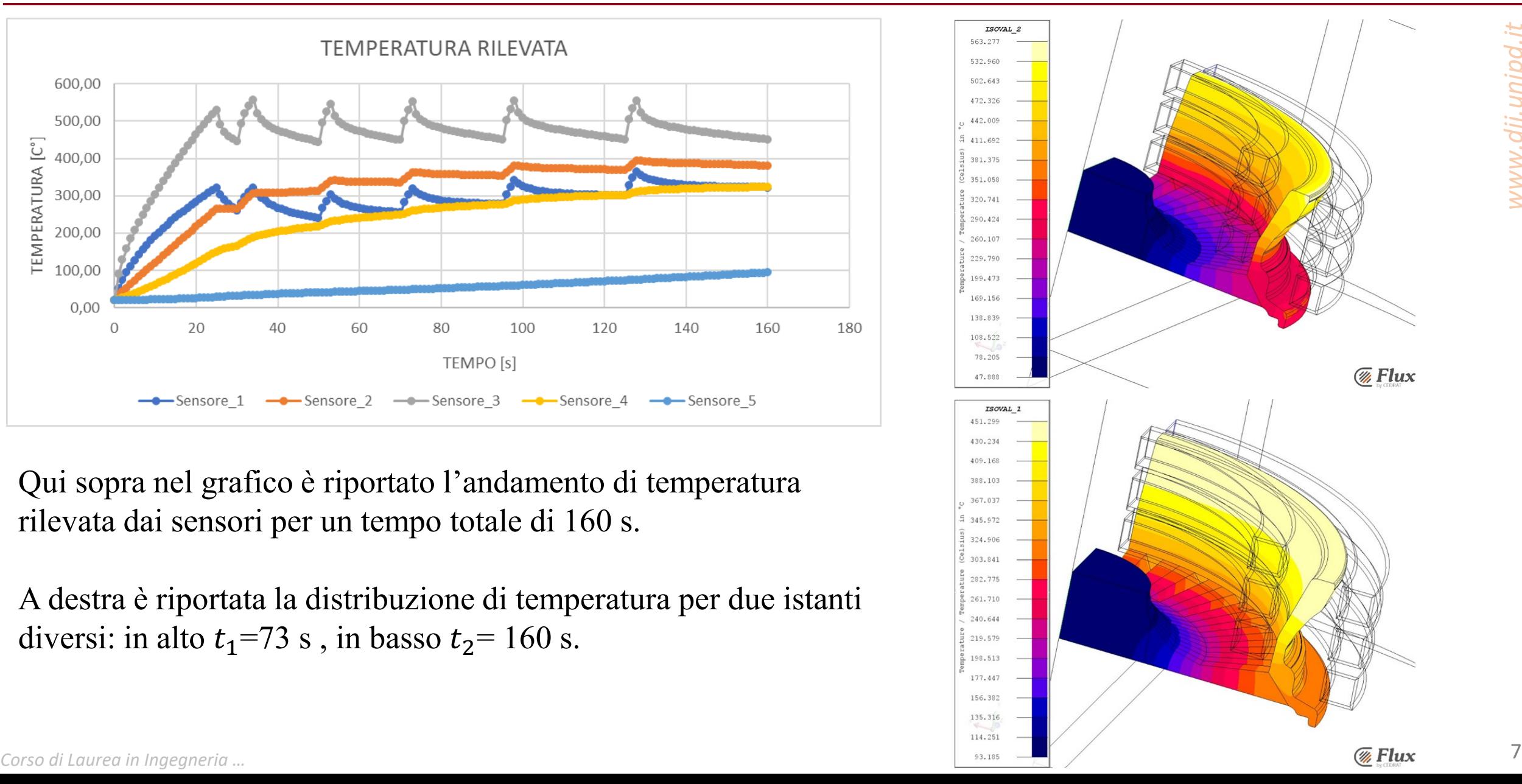

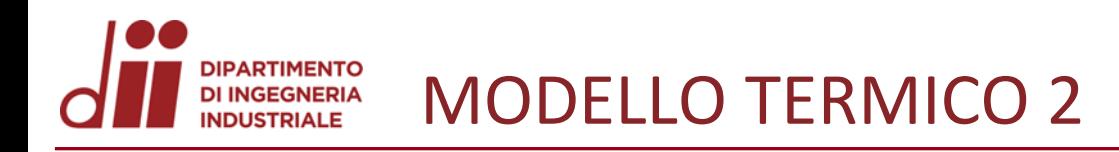

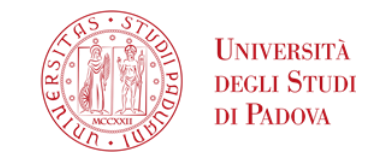

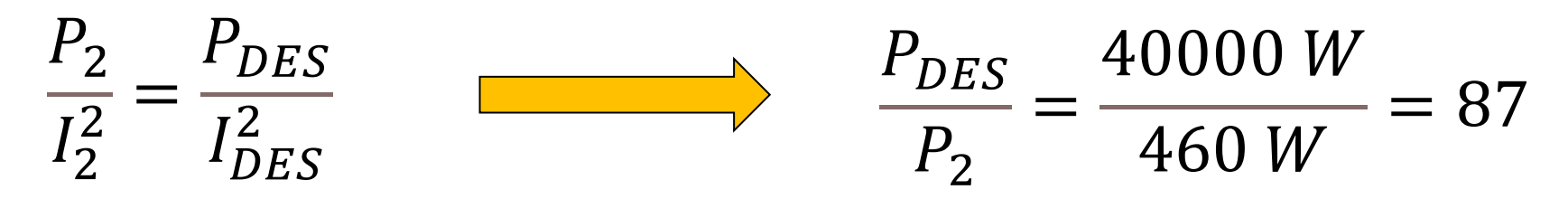

La posizione dei sensori è invariata rispetto alla configurazione precedente, ma in questo caso sarà il sensore 1 a misurare la temperatura maggiore.

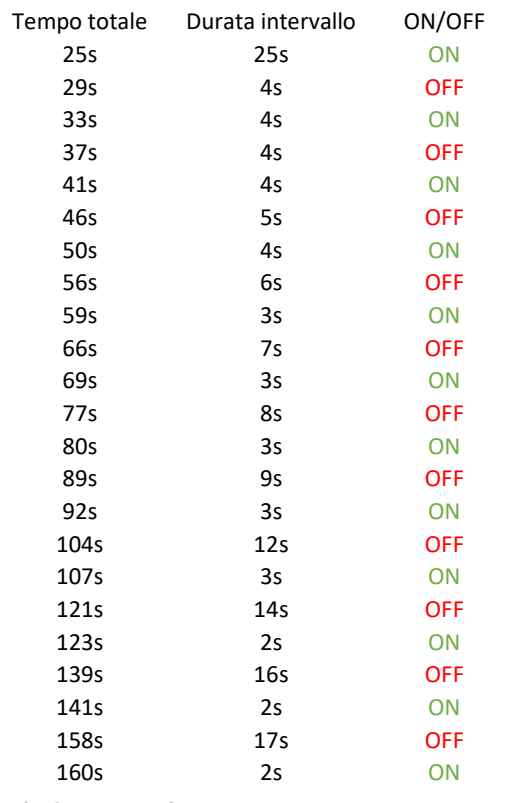

Evoluzione della temperatura rilevata dai sensori:

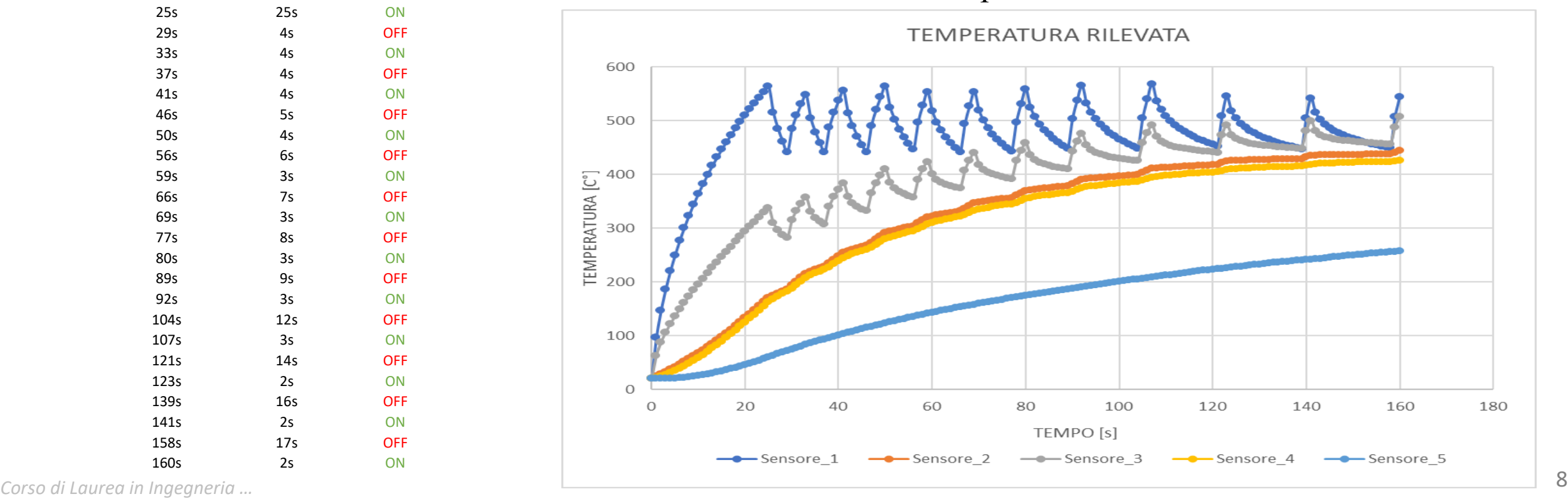

*www.dii.unipd.it*

www.dii.unipd.i

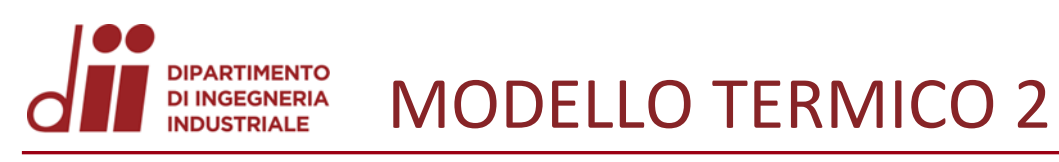

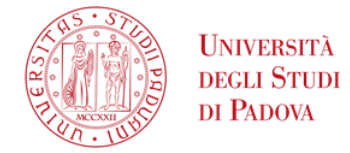

*www.dii.unipd.it*

www.dii.unipd.ii

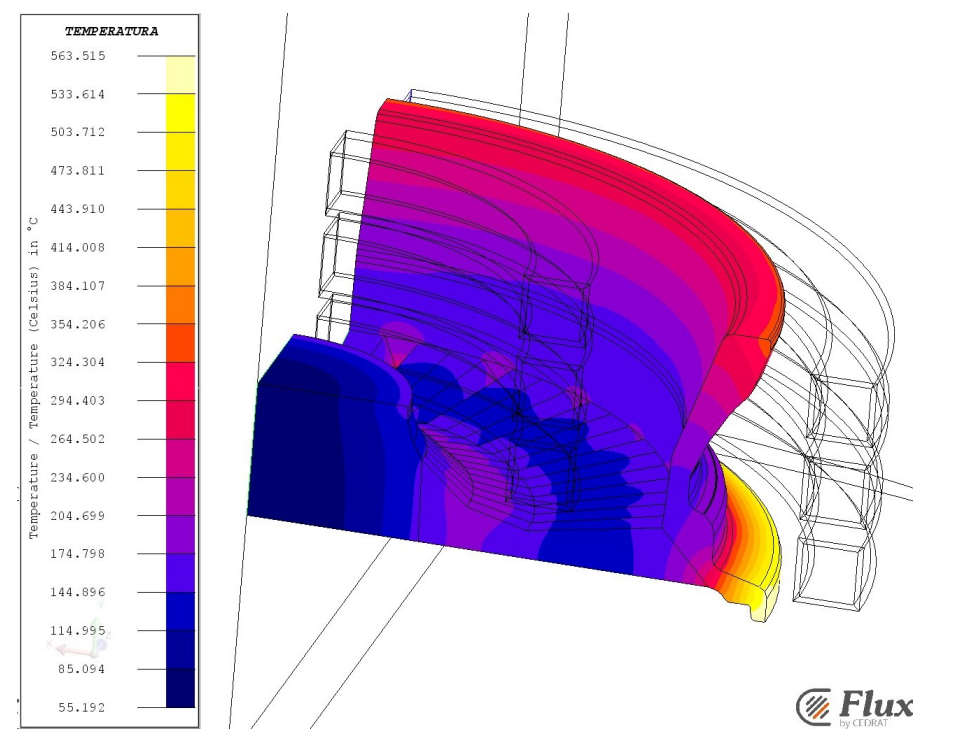

In alto a sx: temperatura dopo  $t = 25$  s. In alto a dx: temperatura dopo  $t = 59$  s. In basso a dx: temperatura dopo  $t = 160$  s.

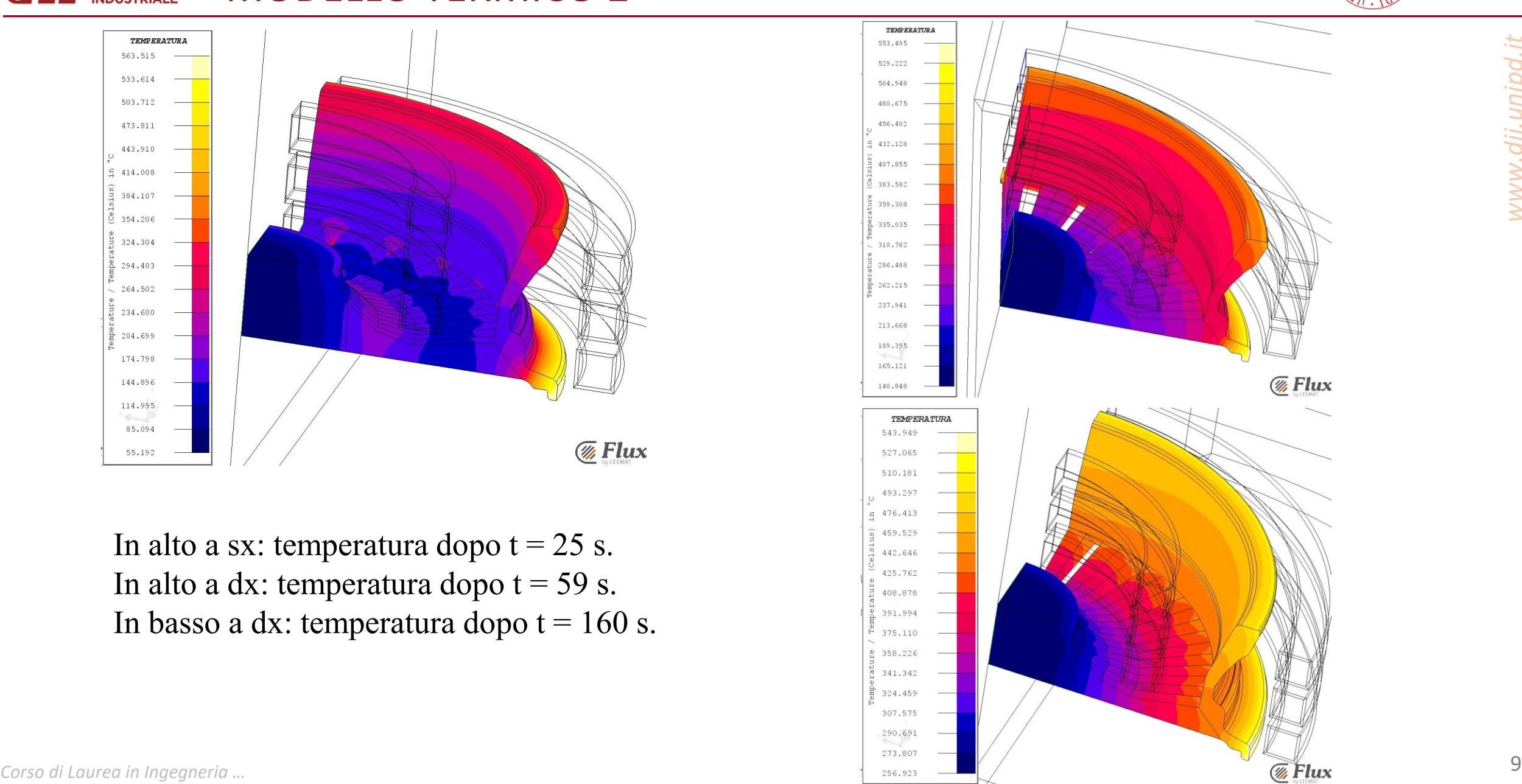

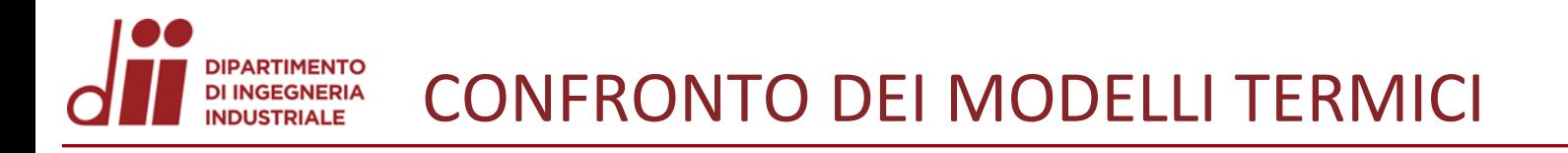

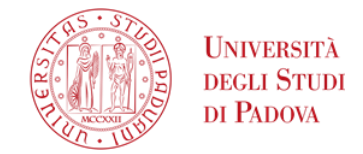

**NUMERO DI INTERVALLI:** diversa evoluzione delle temperature critiche.

#### **TEMPERATURA FINALE DELLA SPALLA**

### **TEMPERATURA FINALE DEL MOZZO**

*Corso di Laurea in Ingegneria …* 10

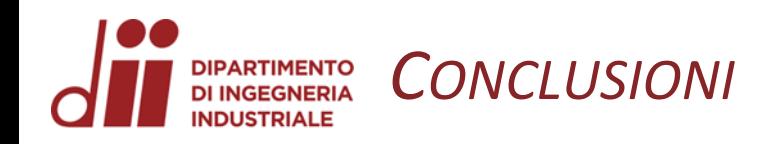

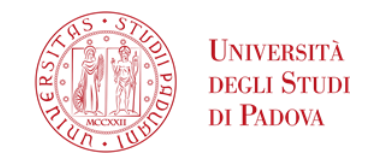

### **Consumi configurazione 1:**

Energia [joule] :  $E = P \times t = 320000 \times 41 = 1,312 \times 10^7 J$ .

> Energia [kWh] :  $1,312 \times 10^7 J$  $3600 \times 1000$  $= 3,644$   $kWh$

Energia per ogni chilogrammo di ruota  $\left[\frac{kWh}{K\epsilon}\right]$  $Kg$ ] : 3,644 kWh  $23,25$   $Kg$  $= 0,157$  $kWh$  $Kg$ 

### **Consumi configurazione 2:**

Energia [joule] :  $E = P \times t = 320000 \times 58 = 1,856 \times 10^7 J$ .

> Energia [kWh] :  $1,856 \times 10^{7}$  $3600 \times 1000$  $= 5,156$   $kWh$

Energia per ogni chilogrammo di ruota  $\left[\frac{kWh}{K\epsilon}\right]$  $Kg$  $]$  :  $5,156$   $kWh$  $23,25$   $Kg$  $= 0,222$  $kWh$  $Kg$ 

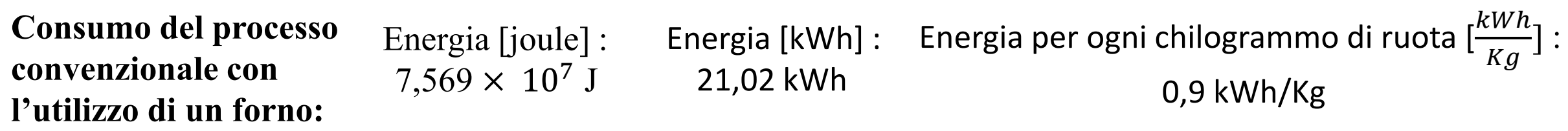

*www.dii.unipd.it*

www.dii.unipd.it